## **Computational reconstruction of pancreatic islets as a tool for structural and functional analysis** G. J. Félix-Martínez, A. Nicolás-Mata and J. R. Godínez-Fernández

## **Supplementary Document 1**

Step by step using the control panels

## **Step 2** Simulation Reconstruction **Reconstruction settings** Load initial islet **Step 2.3 Reconstruction settings** Initial islet not loaded Initial temperature  $1.0$ Reconstruction Simulation 0.005 Tolerance parameter **Step 2.4** Iterations factor 1 **Reconstruction settings** Acceptance factor  $\mathbf 1$ Load initial islet **Threads** 6 H51.txt loaded succesfully Contact tolerance  $1.0$ Reconstruct islet **Step 2.6**  $\frac{1}{2}$  OK Islet not reconstructed **Step 2.5 Reconstruction Log Reconstruction Log**  $[Accepted Total] = [161 588]$  $T = 0.0000000009$ Overlapped cells (OC) = 88.000000<br>[min(OC) max(OC)] = [88.000000 89.000000] [Accepted Total] = [140 588]  $T = 0.0000000005$ Overlapped cells  $(OC) = 86.000000$ [min(OC) max(OC)] = [86.000000 88.000000]<br>[Accepted Total] = [150 588]  $T = 0.0000000002$ <br>Overlapped cells (OC) = 86.000000  $\frac{[min(OC) max(OC)]}{[min(OC) max(OC)]} = \frac{[86.00000086.000000]}{[Accepted Total]} = \frac{[151588]}{[151588]}$ Computing time: 82 seconds Please close this window to continue. **Step 2.7** Run Abort Abort **Step 3 Step 4** Reconstruction Simulation Reconstruction Simulation Reconstruction Simulation **Reconstruction settings Reconstruction settings Reconstruction settings Step 3.1** Load initial islet Load initial islet Load initial islet **H51.txt loaded succesfully** H51.txt loaded succesfully **H51.txt loaded succesfully**

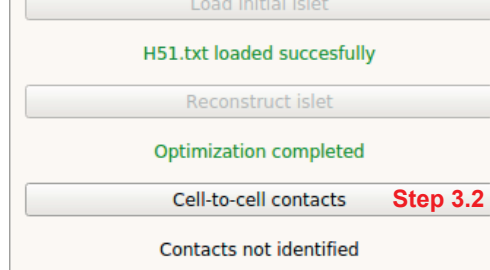

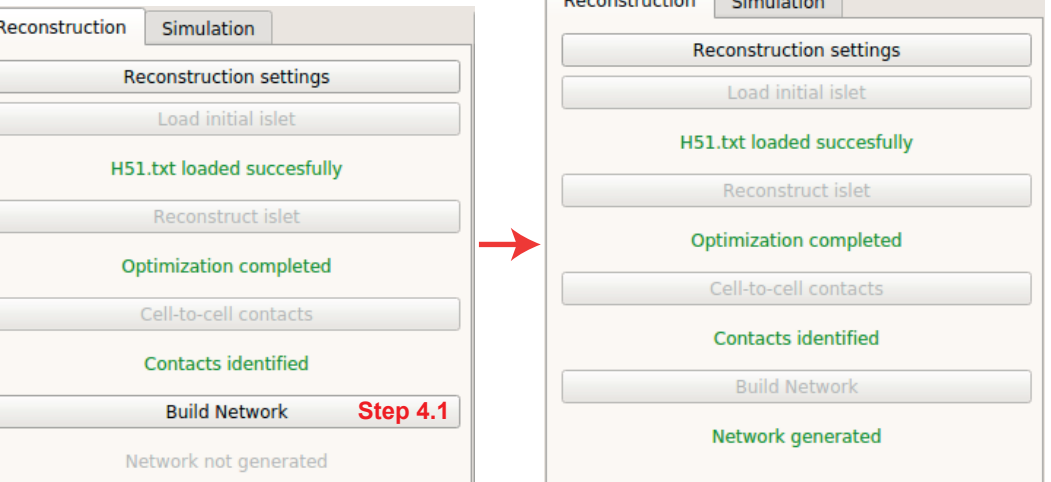

## **Step 5**

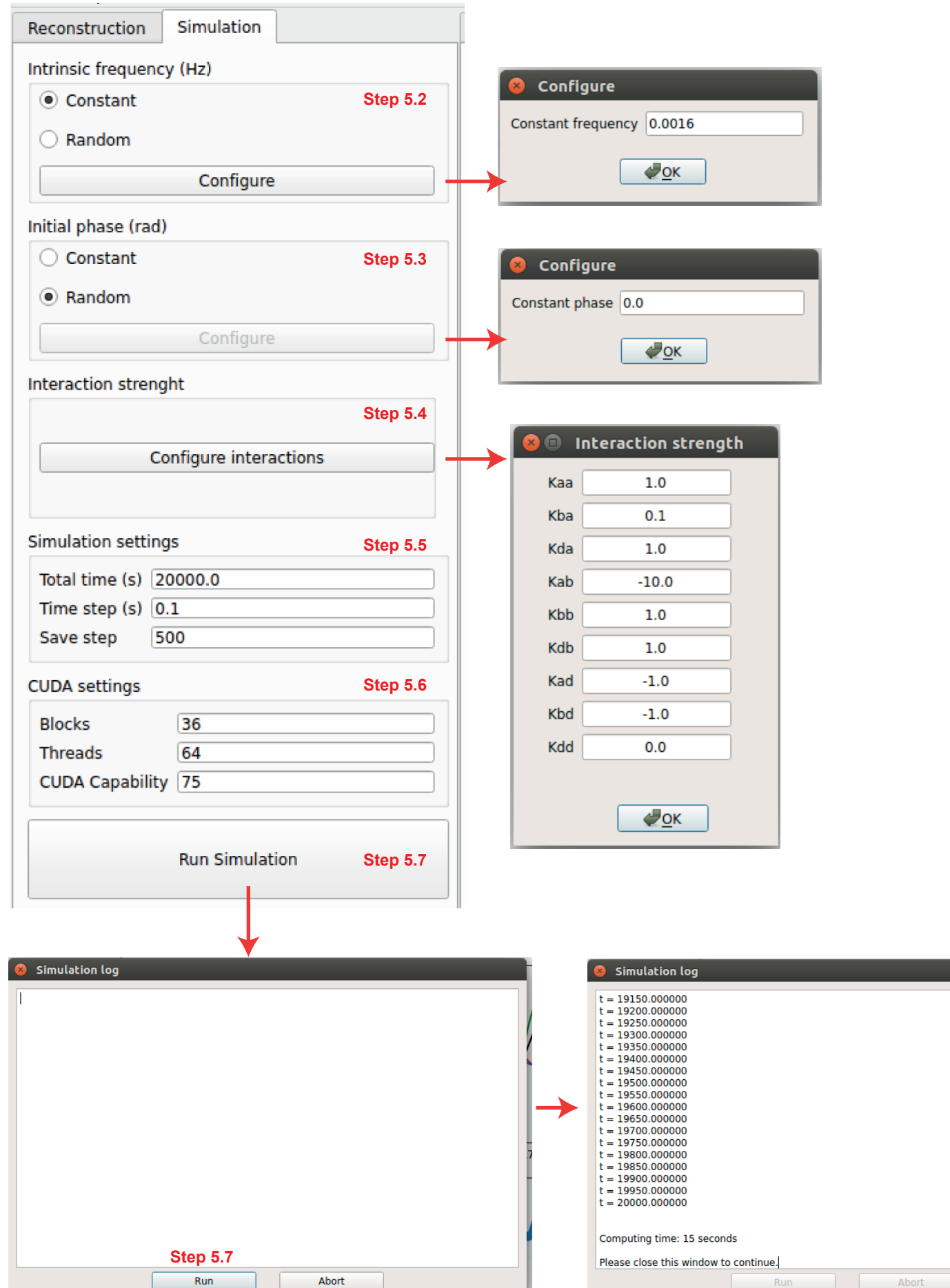

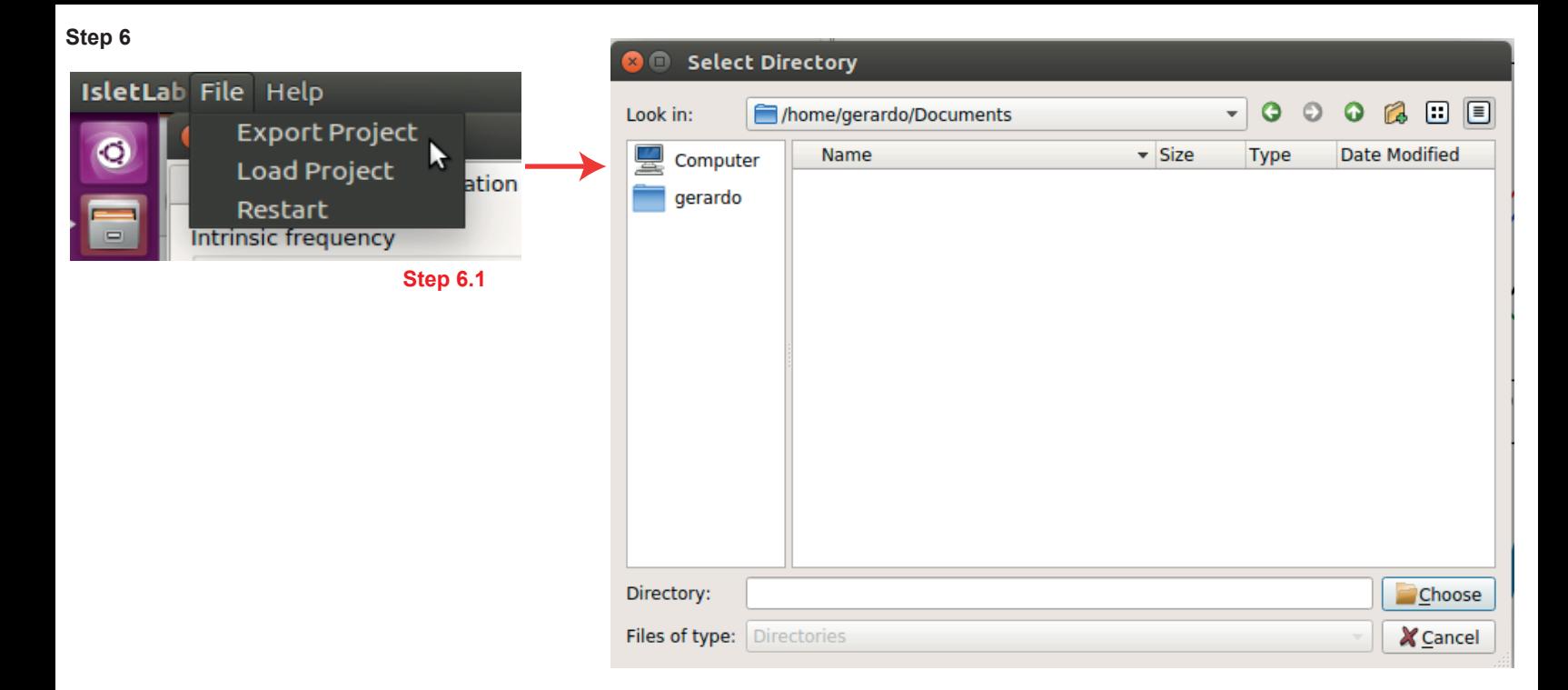

**Step 7**

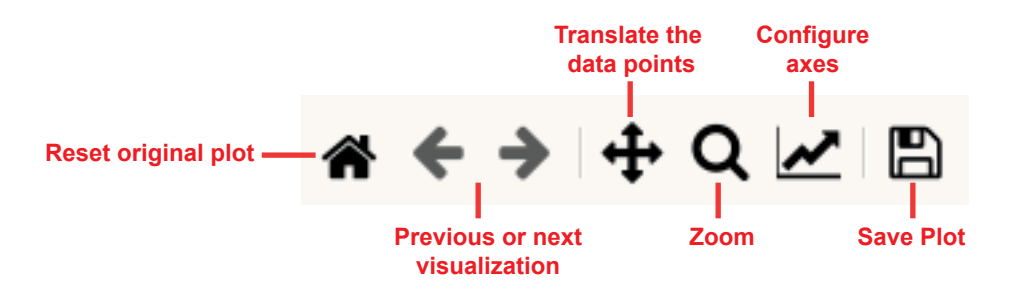